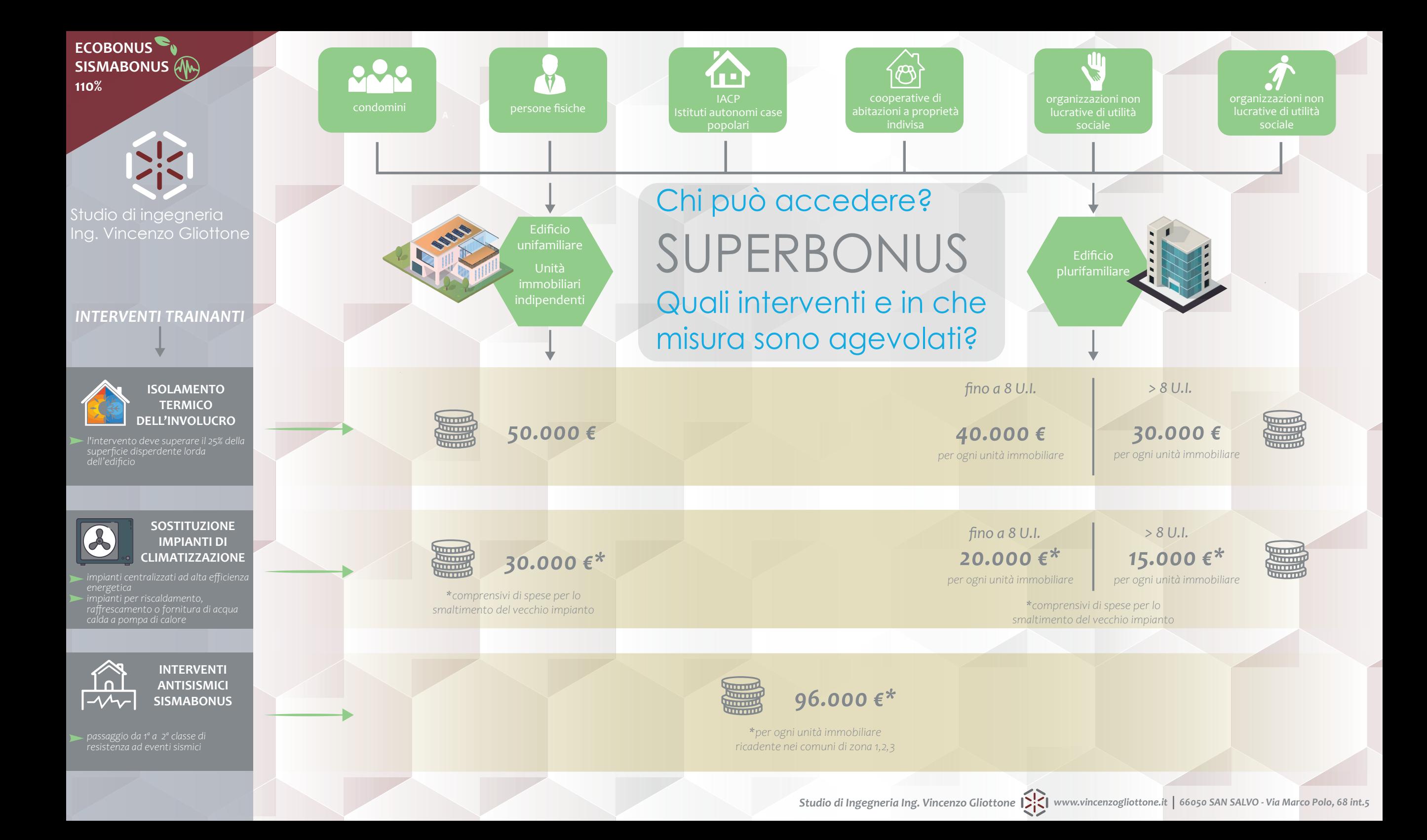

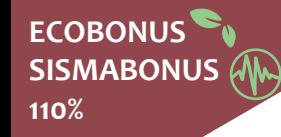

# **INTERVENTI**

IMPIANTO FOTOVOL-TAICO

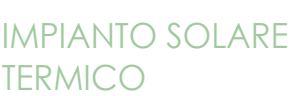

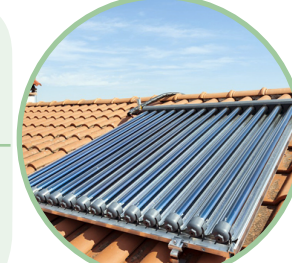

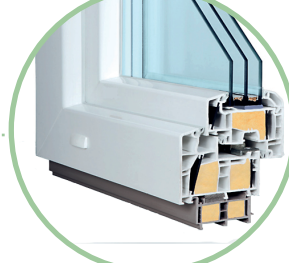

CAPPOTTO TERMICO

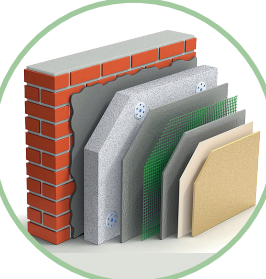

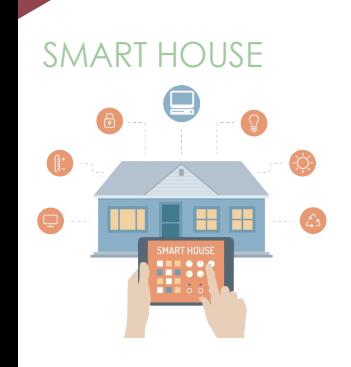

IMPIANTO DI RISCALDAMENTO

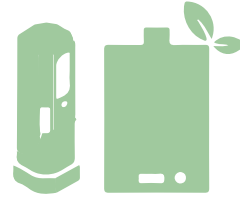

### RICARICA VEICOLI **ELETTRICI**

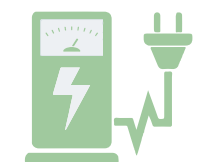

### INTERVENTI SISMICI

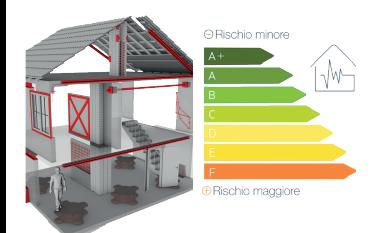

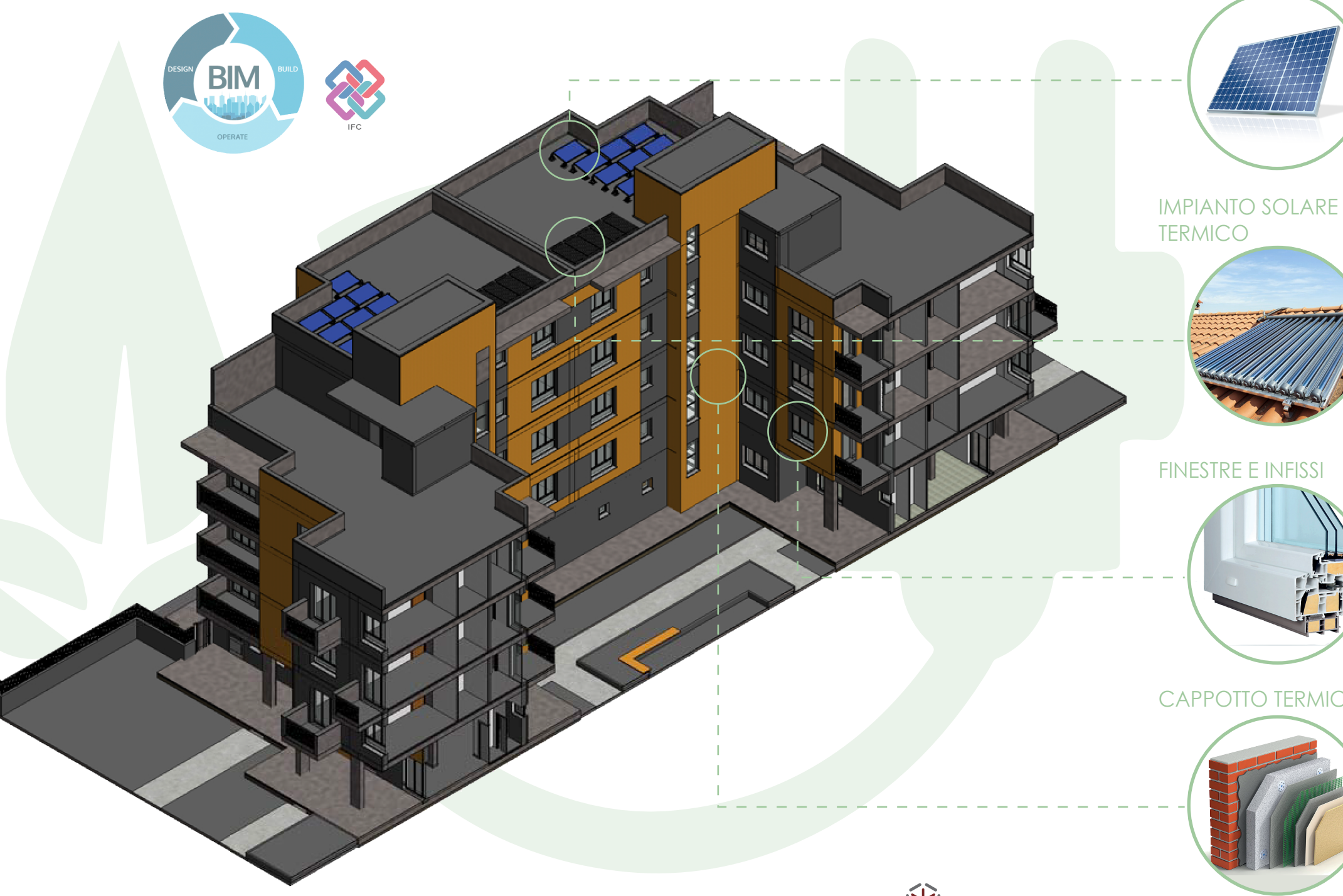

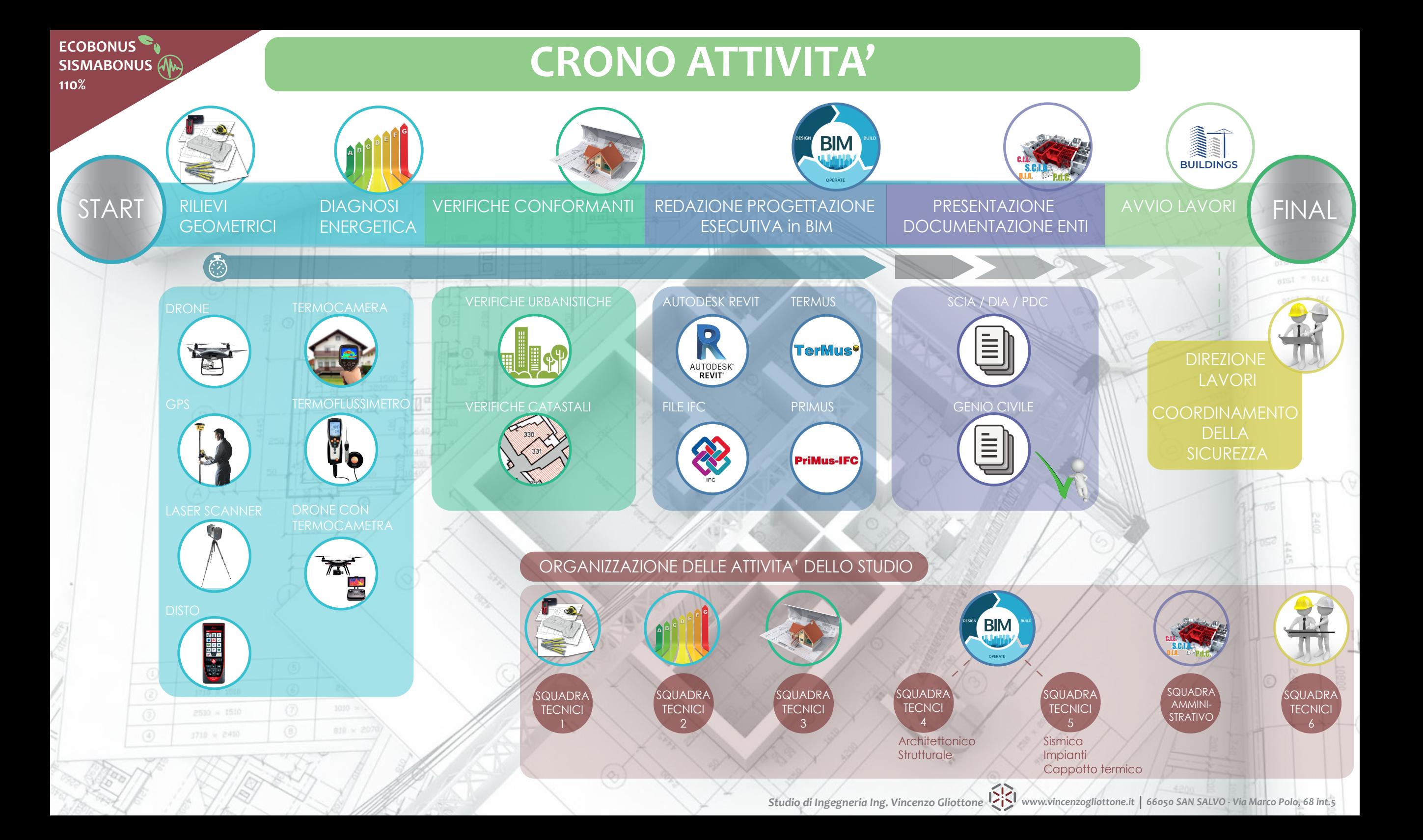

**ECOBONUS SISMABONUS** 

## **110% BIM - Building Information Modeling**

Pechè utilizziamo il BIM nel superbonus?

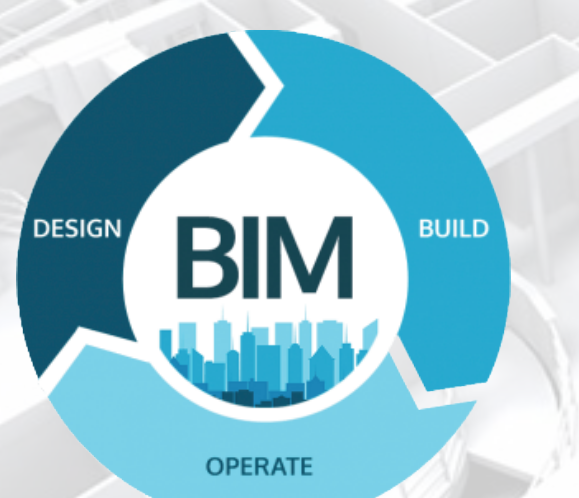

VELOCITA' NELLA PROGET-TAZIONE ARCHITETTONICA / STRUTTURALE / IMPIANTISTI- $C_A$ 

Prodotto il modello BIM è possibile generare dallo stesso, calcoli energetici, strutturali, impiantistic attraverso la comunicazione tra diversi software. Generare il computo metrico estimativo, TUTTO da un modello tridimensionale digitale.

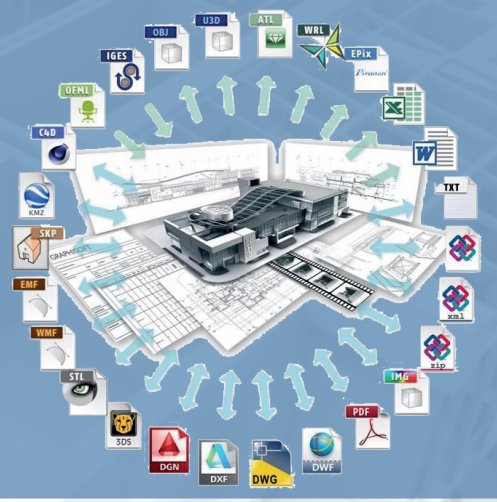

CONSEGNA DEL MODELLO IFC AD AMMINISTRATORI DI CONDOMINIO - IMPRESA - **CONDOMINI** 

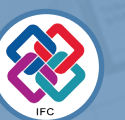

Il modello digitale IFC è una rappresentazione tridimensionale realistica dell'edificio, quest'ultimo viene realizzato digitalmente seguendo le fasi in cui si svilupperà il cantiere.

**BIM** Information

PRODUZIONE

OTTIMIZZAZIONE DELLA COLLABORAZIONE TRA FIGURE TECNICHE MPIEGATE

Una caratteristica BIM è la condivisione contemporanea di un unico file tra i tecnici interessat nelle fasi di progettazione. Ne consegue che le progettazion architettoniche, strutturali e impiantistiche sono eseguite contemporaneamente. drastica riduzione dei tempi.

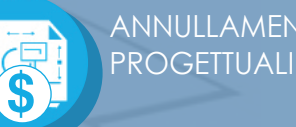

ANNULLAMENTO ERRORI

Dialogo continuo tra l'Architettonico, Struttuale e gli Impianti.

I formato IFC, consente l'interscambio dei dati in modo sicuro, senza errori e/o perdita o distorsione di informazioni e dati.

l modello IFC contiene oltre alle informazioni sulla **geometria dell'edificio** anche su ogni elemento edilizio che costituisce lo stesso.

Cliccando su una parete si ottengono informazioni **geometriche** (le sue dimensioni), **stratigrafiche** (materiali di cui è composta), **energetiche** (trasmittanza), **Strutturali** (resistenza).

Ad esempio cliccando su una caldaia si ottengono informazioni sul **modello**, **caratteristiche tecniche** (Potenza, rendimenti,ecc), sullo stato della **manutenzione** (quando dovrà essere eseguita la manutenzione).

Interrogando il modello si potrà conoscere la reale posizione degli impianti di riscaldamento, idrico sanitario, elettrico etc.

In caso di perdita in una determinata zona è possibile, consultando il modello IFC, risalire alle tubazioni localizzate in quel punto, e mirare chiaramente all'intervento da eseguire per il ripristino.

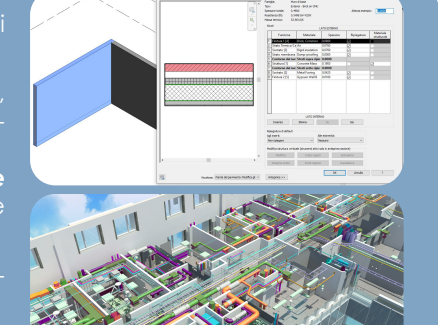